# **Schritt 1**

# **Vorher**

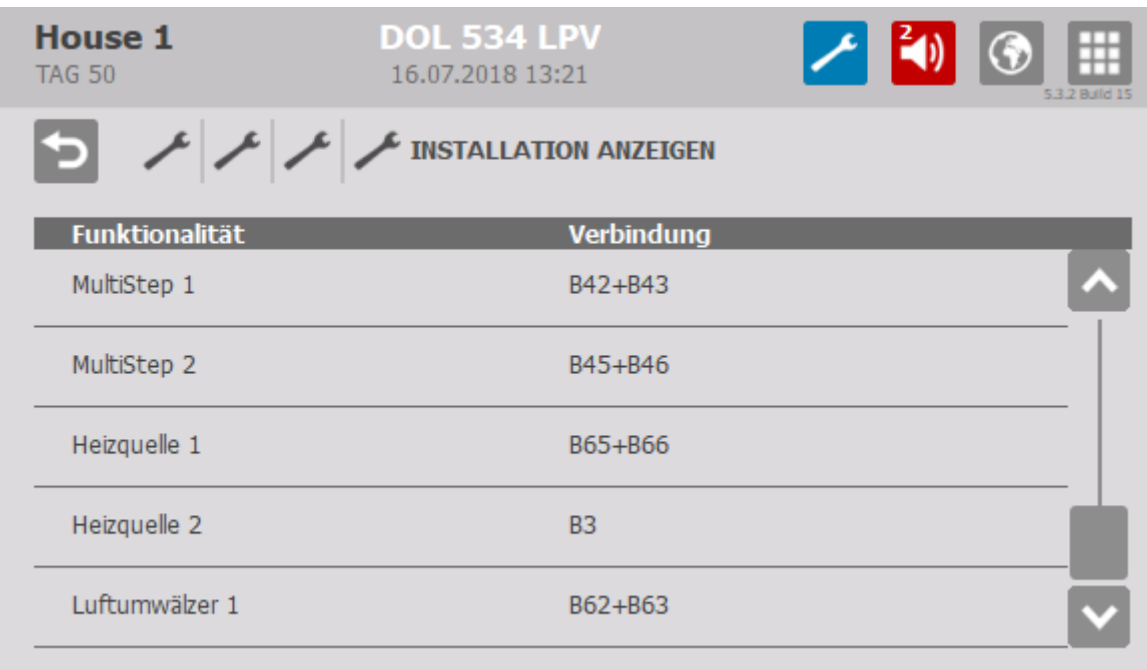

Draht an der *Anschlussstelle Heizquelle 2* entfernen und mit WAGO isolieren.

# **Schritt 2**

## **Vorher**

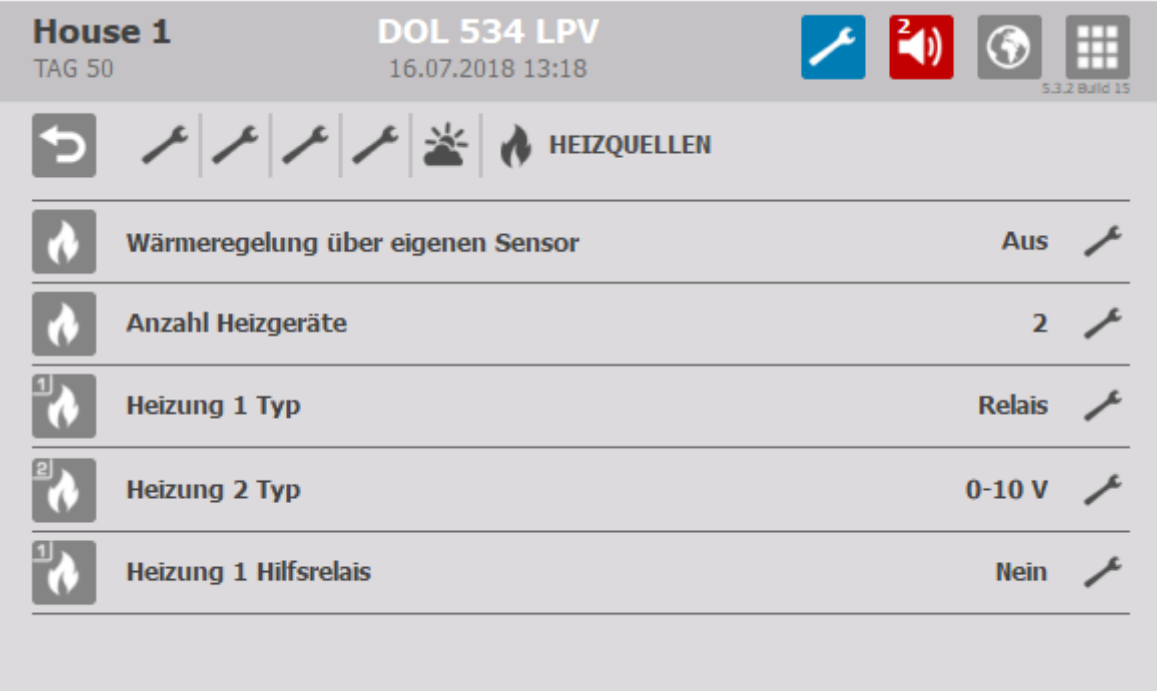

Ändern *Anzahl Heizgeräte* auf **1**

# **Nachher**

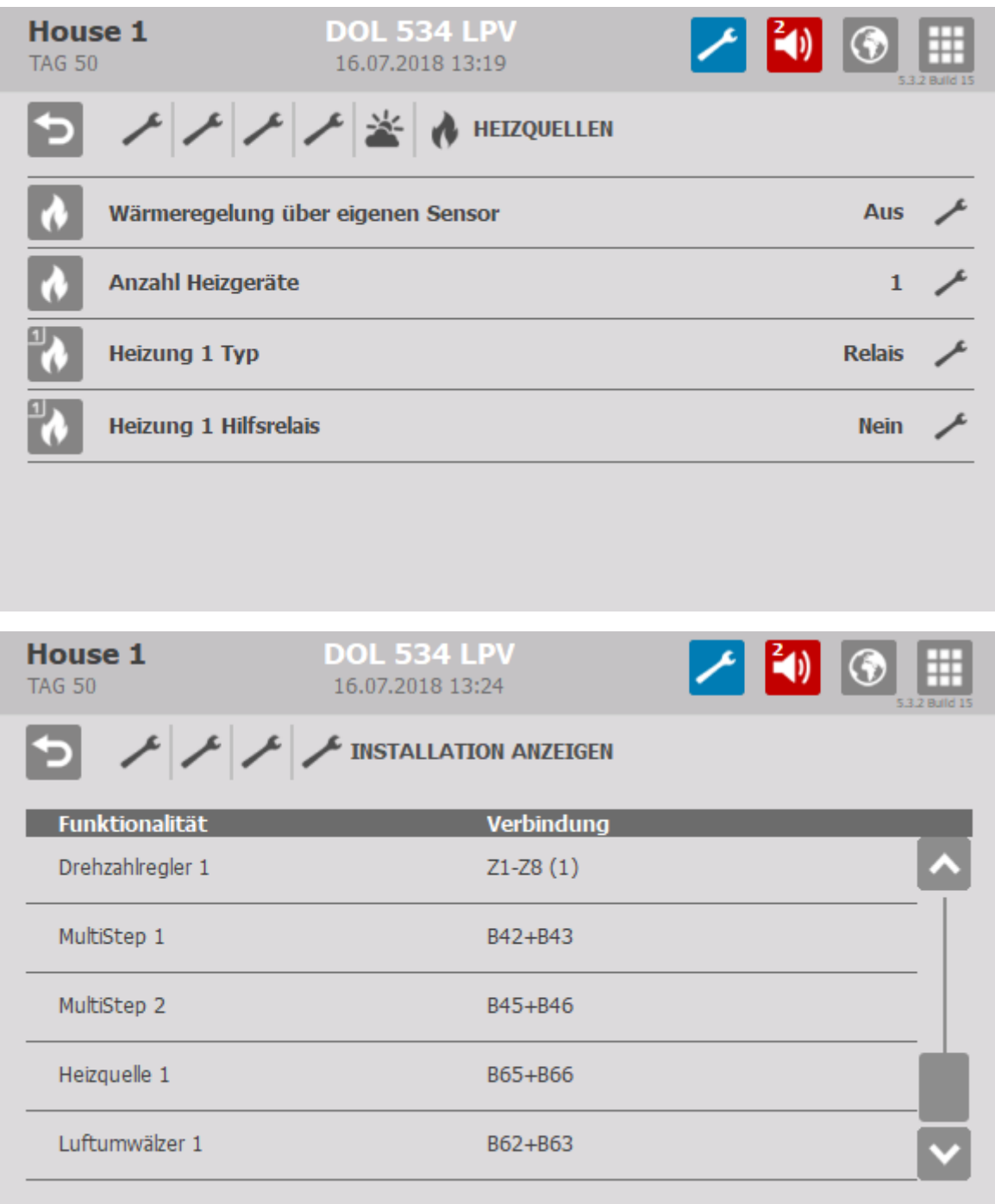

# **Schritt 3**

#### **Vorher**

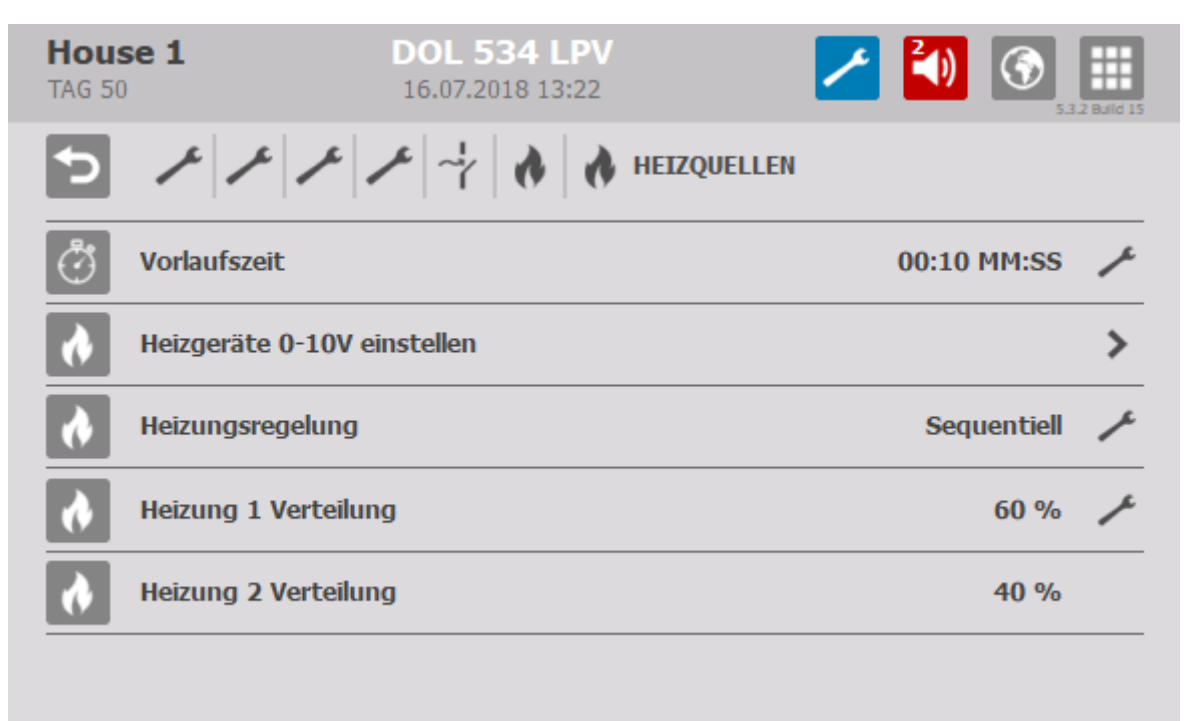

Nach der Änderung im Schritt 2 muss das dann **SO** aussehen

## **Nachher**

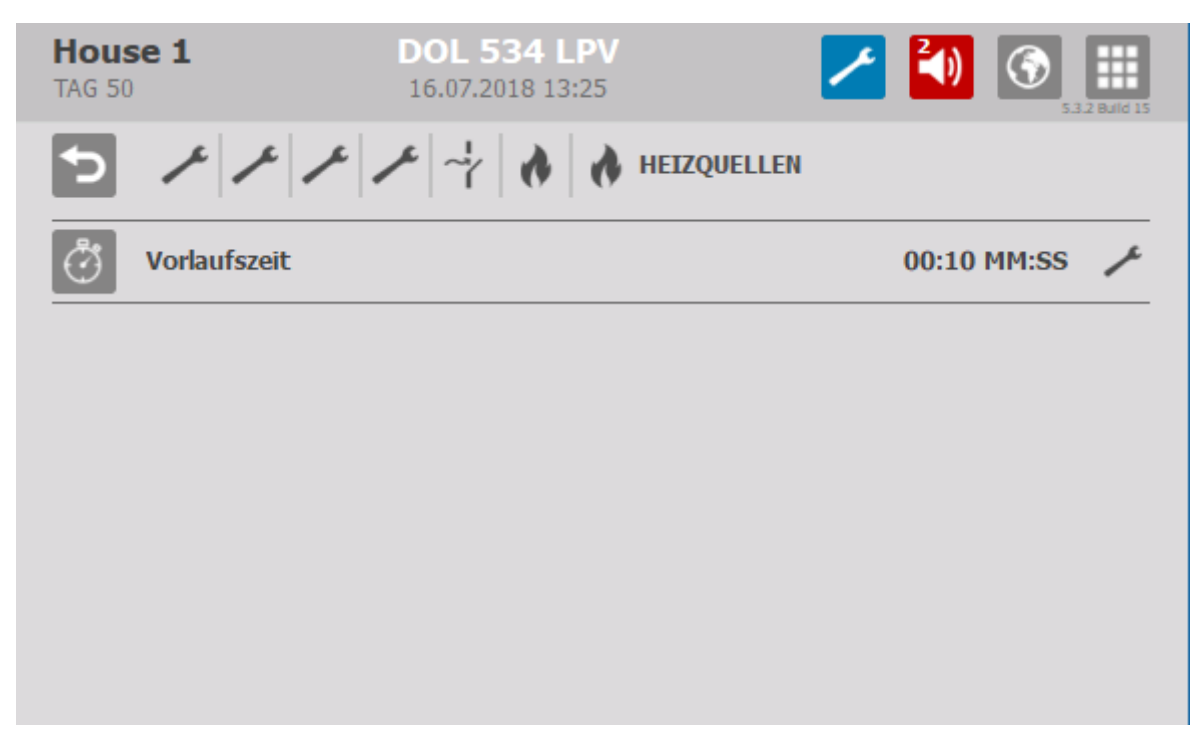